# Timeline 101 Guide

Students are encouraged to read through the comprehensive "My MU Plan 101 – Student Edition" guide before reading the "Timeline 101" guide. This guide deals specifically with features found on the "Timeline" portion of "My MU Plan" (Student Planning).

## How to Navigate Your Timeline

Going to your "Timeline"

Jump to Index of Features

## Navigating to your Timeline after Logging In

1) After logging in to "My MU Plan" (Student Planning), go to the "Plan & Schedule" menu to access your schedule, timeline and advisor information. This guide will primarily deal with your timeline. For more information on your schedule and the advisor information, please see the "Registration 101" guide.

|                                                                                                    |                                     |                                |                                              |                                                                                                    |                    |                                        | 횐 Jane 🛛 😣          | Sign out    |
|----------------------------------------------------------------------------------------------------|-------------------------------------|--------------------------------|----------------------------------------------|----------------------------------------------------------------------------------------------------|--------------------|----------------------------------------|---------------------|-------------|
| Academics 🗸 🛛 My MU Plan 🗸 🛛 Plann                                                                                                    | ning Overview                       |                                |                                              |                                                                                                    |                    |                                        |                     |             |
| Steps to Getting Started                                                                                                    |                                     |                                |                                              |                                                                                                    |                    | P Searc                                | ch for courses      |             |
| There are many options to help you plan your co                                                                                                    | urses and earn your degree. Here a  | re 2 steps to get you started: |                                              |                                                                                                    |                    |                                        |                     |             |
| View Your Progress<br>Start by going to My Progress to<br>Go to My Progress                                                                                                    | o see your academic progress in you | ur degree and search for       |                                              | Plan your Degree & Re<br>Next, take a look at your pla<br>toward your degree.<br>Go to Plan & Schedule | zister for Classes | i and register your remaining          | classes             | ţ           |
| Programs                                                                                                    |                                     | Cumulative GPA                 |                                              | Progress                                                                                               |                    |                                        |                     |             |
| Business Administration (BBA)                                                                                                    |                                     | 4.000 (2.000 required)         |                                              |                                                                                                    |                    |                                        |                     |             |
| Fall 2017 Schedule                                                                                                    |                                     |                                |                                              |                                                                                                    |                    |                                        |                     |             |
| Sun                                                                                                    | Mon                                 | Tue                            | Wed                                          | Thu                                                                                                    |                    | Fri                                    |                     | Sat         |
| 7am                                                                                                    |                                     |                                |                                              |                                                                                                    |                    |                                        |                     |             |
| 8am                                                                                                    |                                     | Ø №-111-A                      |                                              |                                                                                                    | MF111-A            |                                        |                     |             |
| 9am                                                                                                    |                                     |                                |                                              |                                                                                                    |                    |                                        |                     |             |
| 10am                                                                                                    |                                     | MGT-123-A                      |                                              |                                                                                                    | MGT-123-A          |                                        |                     |             |
| 11am                                                                                                    |                                     |                                |                                              |                                                                                                    |                    |                                        |                     |             |
| 12pm                                                                                                    | Ø MA-151-B                          | DSC-101-8                      |                                              | Ø MA-151-8                                                                                             | Ø DSC-101-8        |                                        |                     |             |
|                                                                                                    |                                     |                                |                                              |                                                                                                    |                    |                                        |                     |             |
| 1pm                                                                                                    |                                     | Ø IT-210-8                     |                                              |                                                                                                    | Ø 17-210-8         |                                        |                     |             |
| 1pm<br>2pm                                                                                                    |                                     | ■ IT-210-8                     |                                              |                                                                                                    | Ø ∏-210-8          |                                        |                     |             |
| 2pm                                                                                                    |                                     | Ø ∏2108                        |                                              |                                                                                                    | Ø ∏2168            |                                        |                     |             |
| 2pm                                                                                                    | Jule                                | ▼ 17208                        |                                              |                                                                                                    | ● IT2108           |                                        |                     |             |
| 2pm<br>mics v My MU Plan v Plan & Sched                                                                                                    |                                     | 12108                          |                                              |                                                                                                    |                    | P Search for courses                   |                     |             |
| 2pm<br>mics × My MU Plan × Plan & Sched<br>your Degree and Schedule your                                                                                                    | courses                             | Ø 17368                        |                                              |                                                                                                    | <b>0</b> 1730.6    | P Search for courses                   |                     |             |
| 2pm<br>mics v My MU Plan v Plan & Sched<br>vour Degree and Schedule your<br>ule Timelin Advising Petitions & Wai                                                                                                    | courses                             | Ø 17398                        |                                              |                                                                                                    | <b>9</b> #3108     | P Search for courses                   |                     | Registe     |
| 2pm<br>mics v My MU Plan v Plan & Sched<br>your Degree and Schedule your<br>ule Timein Advising Petitions & Wa                                                                                                    | courses                             | Ø 17398                        |                                              |                                                                                                    | <b>9</b> #3108     | P Search for courses.                  |                     | Registe     |
| 2pm<br>mics V My MU Plan V Plan & Sched<br>your Degree and Schedule your<br>ule Timelino Advising Petitions & Wal<br>Fall 2017 +                                                                                                    | courses                             | Ø 17398                        |                                              |                                                                                                    | <b>9</b> #2108     |                                        | nrolled: 18 Credits |             |
| 2pm<br>mics × My MU Plan × Plan & Sched<br>your Degree and Schedule your<br>ule Timelin Advising Petitions & Wa<br>> Fall 2017 +<br>ter Sections > M Save to ICal Print                                                                                                    | COUISES                             | I raise<br>Sun Mon             | Tue                                          | Wed                                                                                                    | Thu                |                                        | nrolled: 18 Credits |             |
| 2pm<br>mics  My MU Plan  Plan & Sched<br>your Degree and Schedule your<br>ule Timeline Advising Petitions & Wa<br>Fall 2017 +<br>tter Sections  Save to ICal Print<br>Save to ICal Print                                                                                                    | Nvers                               |                                |                                              | Wed                                                                                                    |                    | Planned: 0 Credits Er                  | rolled: 18 Credits  | Waitlisted: |
| 2pm<br>mics × My MU Plan × Plan & Sched<br>your Degree and Schedule your<br>tule Timelin Advising Petitions & Wai<br>> Fall 2017 +<br>iter Sections > Save to iCal Print<br>Save to iCal Print<br>C=101-B; Tbd<br>egistered, but not started<br>dire: 3                                                                            | Avers                               |                                | Tue                                          | Wed                                                                                                    |                    | Planned: 0 Credits Er                  | rolled: 18 Credits  | Waitlisted: |
| 2pm<br>mics × My MU Plan × Plan & Sched<br>your Degree and Schedule your<br>Ule Timelin Advising Petitions & Wai<br>> Fall 2017 +<br>ter Sections > Save to iCal Print<br>Save to iCal Print<br>Edited Stated<br>Site: 3<br>ding: Graded<br>rutors Safford, 1                                                                      | Nvers                               |                                |                                              | Wed                                                                                                    |                    | Planned: 0 Credits Er                  | vrolled: 18 Credits | Waitlisted: |
| 2pm<br>mics V My MU Plan V Plan & Sched<br>your Degree and Schedule your<br>lule Timeline Advising Petitions & Wa<br>Fall 2017 +<br>iter Sections M Save to iCal Print<br>Save to iCal Print<br>c=101-B: Tbd<br>ggistered, but not started                                                                                         | Avers                               |                                |                                              | Wed                                                                                                    |                    | Planned: 0 Credits Er                  | volled: 18 Credits  | Waitlisted: |
| 2pm<br>mics  My MU Plan  Plan & Sched<br>your Degree and Schedule your<br>lue Timeline Advising Petitions & Wa<br>Fall 2017  Call Print<br>Iter Sections  Save to iCal  Print<br>Call B: Tbd<br>gistered, but not started<br>diss: 3<br>ding: Graded<br>fructor: Spatford, J<br>20217 to 12/16/2017                                | COUISES                             |                                | ♥ 16.111.6                                   | Wed                                                                                                    |                    | Planned: 0 Credits Er<br>Fri           | volled: 18 Credits  | Waitlisted: |
| 2pm<br>mics × My MU Plan × Plan & Sched<br>your Degree and Schedule your<br>Use Timeline Advising Pettions & Wai<br>⇒ Fall 2017 +<br>Iter Sections × m Save to iCal ● Print<br>C=101-B: Tbd<br>egistered, but not started<br>dird: 3<br>dird: Gredel<br>rucor: Spafford, 1<br>320017 to 127/6/2017<br>Adeeting Information<br>krop | COUISES                             |                                | ♥ 16.111.6                                   | Wed                                                                                                    |                    | Planned: 0 Credits Er<br>Fri           | vrolled: 18 Credits | Waitlisted: |
| 2pm<br>mics  ✓ My MU Plan  ✓ Plan & Sched<br>your Degree and Schedule your<br>lule Timeline Advising Petitions & Wa<br>➢ Fall 2017  ↔<br>liter Sections  >                                                                                                    | COUISES                             | Sun Mon                        | <ul> <li>Hellid</li> <li>Marcizza</li> </ul> | Wed                                                                                                    | Thu                | Planned: 0 Credits Er<br>Fri<br>Billio | rrolled: 18 Credits | Waitlisted: |

## Navigating to your timeline from "My Progress" or other Function

2) If you are navigating to your timeline from another student planning function (for example, "My Progress"), go to the "My MU Plan" menu at the top of your screen and select the "Plan & Schedule" menu option. Then select the "Timeline" tab.

|                                     |                                                          |                                           | Academics V My MU Plan V Plan & Schedule                 |         |          |
|-------------------------------------|----------------------------------------------------------|-------------------------------------------|----------------------------------------------------------|---------|----------|
|                                     |                                                          |                                           | Plan your Degree and Schedule your cou                   | rses    |          |
|                                     |                                                          |                                           | Schedule Timeline Advising Petitions & Waivers           |         |          |
|                                     |                                                          |                                           | <ul> <li>Fall 2017 ±</li> </ul>                          |         |          |
|                                     |                                                          |                                           | 🌱 Filter Sections > 🛗 Save to iCal 🗎 Print               |         |          |
|                                     |                                                          |                                           | DSC-101-B: Tbd                                           | Sun 7am | Mon      |
| Academics 🗸 🛛 My MU Plan الم        | Progress                                                 |                                           | Registered, but not started                              | 8am     |          |
| My Progres                          |                                                          |                                           | Credits: 3<br>Grading: Graded<br>Instructor: Spafford, J | 9am     |          |
| < > E My Progress 1                 | tion (BBA) + View a New Program                          |                                           | 8/28/2017 to 12/16/2017  Meeting Information             | 10am    |          |
| Plan & Schedule                     |                                                          |                                           | Drop                                                     | 11am    | -        |
| At a Glar                           |                                                          |                                           | View other sections                                      | 12pm    | MA-151-B |
|                                     | 000 (2.000 required)<br>000 (2.000 required)             |                                           |                                                          |         |          |
| Degree:                             | achelor of Business Administr                            | i Program Completion must be ve           | HI-111-A: History of the US since 1877                   | 2pm     |          |
| Departments:                        | usiness Administration<br>hool of Business Admin.<br>)16 | Progress                                  | Registered, but not started                              | 3pm     |          |
|                                     |                                                          | Table Condition (100) of 1000             | Credits: 3<br>Grading: Graded                            | 4pm     |          |
| Description                         |                                                          | Total Credits (133 of 120) 14             | Instructor: TBD<br>8/28/2017 to 12/16/2017               | 5pm     |          |
| Program Notes<br>Show Program Notes |                                                          | Total Credits from Marymount University ( | <ul> <li>Meeting Information</li> </ul>                  | 6pm     |          |
|                                     |                                                          | 3 36                                      | Drop                                                     | 7pm     |          |

**Note:** Do not use the back arrows in your internet browser. Either select the appropriate menu option or use the built in "Back to..." functions in student planning (for example, "Back to Course Catalog").

## A Blank Timeline vs. a Fully Planned Timeline

3) When you first log in to "My MU Plan" (Student Planning) you will see your registered courses for the current term, which will show with a checkmark next to them until they are graded, and three future terms which are blank the first time you log in. In order to register, you will need to plan out your schedule for each term by adding courses to your timeline. There will be more details on adding courses to your timeline later on in this guide.

|            | ur Degree and Schedule |              |             | P Search for courses              |   |
|------------|------------------------|--------------|-------------|-----------------------------------|---|
| Schedule   | _                      | is & Waivers |             | Remove Planned Courses Add a Term |   |
| EN-<br>Cre | Inter 2017             | Fall 2017    | Spring 2018 | ×     Fall 2018     ×             |   |
|            | 6 Enrolled Credits     |              |             |                                   | _ |

4) A fully planned schedule might look something like this.

| Aca | ademics 🗸 📄 My I                      | MU Plan 🗸         | Plan &      | Schedule                 | 0                                                           |        |                                                                      |                    |                                                                              |         |   |
|-----|---------------------------------------|-------------------|-------------|--------------------------|-------------------------------------------------------------|--------|----------------------------------------------------------------------|--------------------|------------------------------------------------------------------------------|---------|---|
| Pla | n your Degree                         | and Sch           | iedule y    | our cou                  | rses                                                        |        |                                                                      |                    | P Search for courses                                                         |         |   |
| Sch | nedule Timeline                       | Advising          | Petitions   | & Waivers                |                                                             |        |                                                                      |                    |                                                                              |         |   |
|     |                                       |                   |             |                          |                                                             |        |                                                                      | R                  | emove Planned Courses Add                                                    | a Term  |   |
|     | Fall 2017                             |                   | х           | Spring 20                | 018                                                         | х      | Fall 2018                                                            | х                  | Spring 2019                                                                  | х       | Π |
|     | DSC-101-B: Tbd<br>Credits: 3          |                   | ×           | ACT-201: P<br>Credits: 3 | rinciples of Accounting I                                   |        | ACT-202: Principles of Accou<br>Credits: 3                           | nting II ×         | FIN-301: Financial Management<br>Credits: 3                                  | ×       |   |
|     | HI-111-A: History of th<br>Credits: 3 | he US since 1877  | ×           | ECO-210: P<br>Credits: 3 | rinciples of Microeconomics                                 |        | ACT-202L: Principles of Acco<br>Credits: 1                           | unting Lab ×       | MGT-291: Business Communication<br>Credits: 3                                | ×       |   |
|     | IT-110-B: IT in the Glo<br>Credits: 3 |                   | ×           | Credits: 3               | Principles of Geology                                       |        | EN-201: World Literature:and<br>Credits: 3                           | cient World 😕      | MKT-301: Principles of Marketing<br>Credits: 3                               | ×       |   |
| <   | IT-210-B: Software En<br>Credits: 3   |                   |             | Credits: 1               | : Principles of Geology Lab                                 |        | LA-249: Business Law II<br>Credits: 3                                | ×                  | MSC-337: Operations Management<br>Credits: 3                                 | ×       |   |
|     |                                       | imum grade of C - |             | Credits: 3               | siness Law I                                                |        | MGT-223: Sophomore Busin<br>Credits: 1<br>MGT-304: Organizational Ma |                    | PH-305: Business Ethics<br>Credits: 3<br>PSY-110: Human Growth & Development | ×       |   |
|     | Recommended pr<br>course, but is not  |                   |             | Credits: 3               | N-101 MA-094 MA-095; minimum<br>of C - Recommended prior to |        | Credits: 3<br>PH-200: Introduction to Phile                          |                    | Credits: 3                                                                   |         |   |
|     |                                       | 18 Plan           | ned Credits | <u><u>rade</u></u>       | 16 Planned C                                                | redits |                                                                      | 17 Planned Credits | 18 Planned                                                                   | Credits |   |

## Index of Features on your Timeline

- 5) This guide will highlight some of the features of your timeline and how to read your timeline:
  - Toggling Between Terms
    - Left toggle
    - o Right toggle
  - Check Marked and Graded Courses
    - <u>Checkmark (Non-term Courses)</u>
    - o Checkmark (Current Term Courses)
    - o Graded Courses
  - Credits Shown
    - o <u>Completed Credits</u>
    - o Enrolled Credits
    - o Planned Credits
  - Adding/Removing Terms
    - o Adding a Term
    - Removing a Term
  - Moving & Removing Courses
    - o Moving Courses to Another Term
    - Course Information
    - Removing Courses
    - <u>Clearing Requisite Warnings on your Timeline</u>
    - Adding Requisite Courses to your Timeline

## Toggling Between Terms

6) Your timeline will default to show the current term and at least the next three terms. On each side of the terms shown you will see a toggle arrow.

| in your Degi                   | ree and Sch         | iedule yo    | ur courses                                                                                |                   |                    |                                                                                   |     | Search for courses                                         |
|--------------------------------|---------------------|--------------|-------------------------------------------------------------------------------------------|-------------------|--------------------|-----------------------------------------------------------------------------------|-----|------------------------------------------------------------|
| hedule Timeli                  | ne Advising         | Petitions &  | Waivers                                                                                   |                   |                    |                                                                                   |     |                                                            |
|                                |                     |              |                                                                                           |                   |                    |                                                                                   | Re  | emove Planned Courses Add a Term                           |
| Summer 201                     | 7                   |              | Fall 2017                                                                                 | х                 | Spring             | 2018                                                                              | х   | Fall 2018 ×                                                |
| EN-102-A1: Com<br>Credits: 3   | position II         | ✓            | DSC-101-B: Tbd<br>Credits: 3                                                              | ×                 | ACT-20<br>Credits: | 1: Principles of Accounting I<br>3                                                | ×   | ACT-202: Principles of Accounting II                       |
| IT-120-A2: Cyber<br>Credits: 3 | security Principles | 1            | HI-111-A: History of the US sinc<br>Credits: 3                                            | e 1877 ×          | ECO-21<br>Credits: | 0: Principles of Microeconomics<br>3                                              | ×   | ACT-202L: Principles of Accounting Lab ×<br>Credits: 1     |
|                                |                     |              | IT-110-B: IT in the Global Age<br>Credits: 3                                              | ×                 | GEOL-1<br>Credits: | 02: Principles of Geology<br>3                                                    | ×   | EN-201: World Literature:ancient World ×<br>Credits: 3     |
|                                |                     |              | IT-210-B: Software Engineering<br>Credits: 3                                              | ×                 | GEOL-1<br>Credits: | 02L: Principles of Geology Lab<br>1                                               | ×   | LA-249: Business Law II X<br>Credits: 3                    |
|                                |                     |              | MA-151-B: Math Methods for Be<br>Credits: 3                                               |                   | LA-248<br>Credits: | : Business Law I<br>3                                                             |     | MGT-223: Sophomore Business Seminar ×<br>Credits: 1        |
|                                |                     |              | A Take MA-095; minimum grad<br>Recommended prior to takin<br>course, but is not required. |                   | Credits:           | -                                                                                 | ×   | MGT-304: Organizational Management K<br>Credits: 3         |
|                                |                     | lled Credits |                                                                                           | 8 Planned Credits |                    | ke EN-101 MA-094 MA-095; minimum<br>ade of C - Recommended prior to<br>16 Planner | · • | PH-200: Introduction to Philosophy ×<br>17 Planned Credits |

#### Left Toggle Arrow

7) The left toggle arrow shows any previous terms you were enrolled in along with the grades you received for each class in those terms. (Transfer courses will only show a checkmark next to them).

| Sch | nedule            | Timeline                              | Advising       | Petitio | ns & Waivers                |                             |                    |                                           |
|-----|-------------------|---------------------------------------|----------------|---------|-----------------------------|-----------------------------|--------------------|-------------------------------------------|
|     |                   |                                       |                |         |                             |                             |                    |                                           |
|     | Non-t             | erm Courses                           | ;              |         | Spring 201                  | 7                           |                    | Summer 2017 📃                             |
|     |                   | 1: Anatomy & Ph<br>: 4 (Non-term)     | iysiology I    | ~       | ECO-211-B: P<br>Credits: 3  | rinciples of Macroeconor    | nics <b>B</b> +    | EN-102-A1: Composition II                 |
|     |                   | 52: Anatomy & Ph<br>: 4 (Non-term)    | iysiology II   | ~       | EN-101-B: Co<br>Credits: 3  | mposition I                 | A                  | IT-120-A2: Cybersecurity Principles       |
|     | ECO-19<br>Credits | 99: Principles of N<br>: 3 (Non-term) | Macroeconomics | ~       | HI-110-A: His<br>Credits: 3 | tory of the US to 1877      | <b>A</b> -         |                                           |
| <   | MA-10<br>Credits  | 0: FUNDAMENTA<br>: 0                  | LS OF MATHEMA  | rics 🗸  | TRS-100-A: TO<br>Credits: 3 | heological Inquiry          | $\mathbf{A}^{(r)}$ |                                           |
|     |                   | Transfer (                            | Courses        |         | Previo                      | us Semester Cours<br>graded | <b>es</b> -        | Current Semester Courses - in<br>progress |
|     |                   |                                       |                |         |                             | 12 Completed                | l Credits          | 6 Enrolled Credits                        |

#### Right Toggle Arrow

8) The right toggle arrow shows any additional future terms with the courses you have planned. (This guide will go into more detail about adding/removing terms to your timeline later on)

| Plan your Degree and Schedule your courses                                                                                       |                                                      |                                                                                                    | P Sear      | rch for courses                   |
|----------------------------------------------------------------------------------------------------|------------------------------------------------------|----------------------------------------------------------------------------------------------------|-------------|-----------------------------------|
| Schedule Timeline Advising Petitions & Waivers                                                                                   |                                                      |                                                                                                    |             |                                   |
|                                                                                                    |                                                      |                                                                                                    |             | Remove Planned Courses Add a Term |
| Fall 2018 × Spring 2019 ×                                                                                                    | Fall 2019 X                                          | Spring 2020 ×                                                                                                    | Fall 2020 × | Spring 2021 ×                     |
| ACT-202: Principles of Accounting II × FitN-301: Financial Management × Creats: 3                                                | EN-350: The American Dream X<br>Credits: 3           | EN-205: American Literature I ×                                                                                          |             |                                   |
| ACT-202L: Principles of Accounting Lab $\xrightarrow{\times}$ MCT-201: Business Communication $\xrightarrow{\times}$ Credits: 1  | HI-350: Modern U.S. History X<br>Credits: 3          | MGT-423: Senior Business Experience ×<br>Credits: 1                                                                      |             |                                   |
| EN-201: World Literature:ancient World X Micr-201: Principles of Marketing X Credits: 3                                          | MGT-323: Junior Business Seminar X<br>Credits: 1     | MGT-451: Strategic Management ×<br>Credits: 3                                                                            |             |                                   |
| Credits: 3           Kazada         X           MSC-337: Operations Management         X           Credits: 3         Credits: 3 | MSC-300: Business Statistics ×<br>Credits: 3         | MGT-489: Senior Business Seminar ×<br>Credits: 3                                                                         |             | Ċ                                 |
| MGT-223; Sophomore Business Seminar × PH-305; Business Ethics × Credits: 1                                                       | SP-101: Introductory Spanish I X<br>Credits: 3       | A Take MGT-323 FIN-301 MKT-301 MGT-304<br>MGT-451: Minimum grade D.: - Must be<br>completed prior to taking this course. |             |                                   |
| MGT-304: Organizational Management × PSY-110: Human Growth & Development × Credits: 3                                            | TRS-380: History of the Early Church ×<br>Credits: 3 | MGT-490: Internship ×<br>Credits: 3                                                                                      |             |                                   |
| 17 Planned Credits 18 Planned Credits                                                                                            | 16 Planned Credits                                   | T6 Planned Credits                                                                                                    |             |                                   |

## Check Marked and Graded Courses

#### Checkmarks (Non-term Courses)

9) Check marked courses under the "Non-term Courses" column (see picture below) indicate courses that were transferred in from another institution or completed through CLEP or Advanced Placement and not taken at Marymount during a specific term. The checkmark indicates that the course has been completed.

#### Checkmarks (Current Term Courses)

10) Check marked courses under a specific term (for example in Summer 2017 in the picture below) indicate courses that are currently registered for.

Note: If you register for summer and/or fall courses during the spring semester, then both your spring, summer and fall courses will have checkmarks by them indicating these courses have been registered for.

#### **Graded** Courses

11) Courses that have been completed in prior terms at Marymount (ex. Spring 2017) will show the final grade you received in the course.

| S | chedule           | Timeline                               | Advising       | Petitio | ns & Waivers                |                          |                 |                                                   |            |
|---|-------------------|----------------------------------------|----------------|---------|-----------------------------|--------------------------|-----------------|---------------------------------------------------|------------|
|   |                   |                                        |                |         |                             |                          |                 |                                                   |            |
|   | Non-te            | erm Courses                            | ;              |         | Spring 201                  | 7                        |                 | Summer 2017                                       |            |
|   | BIO-16<br>Credits | 51: Anatomy & Ph<br>:: 4 (Non-term)    | iysiology I    | ~       | ECO-211-B: I<br>Credits: 3  | Principles of Macroecono | mics <b>B</b> + | EN-102-A1: Composition II<br>Credits: 3           | ✓          |
|   | BIO-16<br>Credits | 52: Anatomy & Ph<br>:: 4 (Non-term)    | iysiology II   | ✓       | EN-101-B: Co<br>Credits: 3  | omposition I             | Α               | IT-120-A2: Cybersecurity Principles<br>Credits: 3 | 1          |
|   | ECO-19<br>Credits | 99: Principles of N<br>:: 3 (Non-term) | Macroeconomics | ✓       | HI-110-A: His<br>Credits: 3 | story of the US to 1877  | <b>A</b> -      |                                                   |            |
| < | MA-10<br>Credits  | 0: FUNDAMENTA                          | LS OF MATHEMA  | TICS 🗸  | TRS-100-A: T<br>Credits: 3  | heological Inquiry       | Α               |                                                   |            |
|   |                   |                                        |                |         |                             |                          |                 |                                                   |            |
|   |                   |                                        |                |         |                             |                          |                 |                                                   |            |
|   |                   |                                        |                |         |                             | 12 Compl                 | eted Credits    | 6 Enrolls                                         | ed Credits |

## Credits Shown

#### **Completed Credits**

12) Graded courses will show as completed credits on your timeline.

## Enrolled Credits

13) Enrolled credits indicate the number of credits you are registered for in a given term.

#### Planned Credits

14) Planned courses indicated the number of credits planned, but not yet registered for in future terms.

| Sc | nedule Timeline                                   | Advising       | Petitio | ns & Waivers                |                             |                  |                                                   |              |                                                                                                    |            |
|----|---------------------------------------------------|----------------|---------|-----------------------------|-----------------------------|------------------|---------------------------------------------------|--------------|----------------------------------------------------------------------------------------------------|------------|
|    |                                                   |                |         |                             |                             |                  |                                                   |              |                                                                                                    |            |
|    |                                                   |                |         |                             |                             |                  |                                                   |              |                                                                                                    |            |
|    | Non-term Courses                                  |                |         | Spring 201                  | 7                           |                  | Summer 2017                                       |              | Fall 2017                                                                                               | Х          |
|    | BIO-161: Anatomy & Ph<br>Credits: 4 (Non-term)    | ysiology I     | ~       | ECO-211-B: F<br>Credits: 3  | Principles of Macroeconomic | <sup>cs</sup> B+ | EN-102-A1: Composition II<br>Credits: 3           | ~            | DSC-101-B: Tbd<br>Credits: 3                                                                            | ×          |
|    | BIO-162: Anatomy & Ph<br>Credits: 4 (Non-term)    | ysiology II    | ~       | EN-101-B: Co<br>Credits: 3  | mposition I                 | A                | IT-120-A2: Cybersecurity Principles<br>Credits: 3 | ~            | HI-111-A: History of the US since 1877<br>Credits: 3                                                    | ×          |
|    | ECO-199: Principles of M<br>Credits: 3 (Non-term) | Aacroeconomics | ~       | HI-110-A: His<br>Credits: 3 | story of the US to 1877     | <b>A</b> -       |                                                   |              | IT-110: IT in the Global Age<br>Credits: 3                                                              | ×          |
| <  | MA-100: FUNDAMENTAL<br>Credits: 0                 | LS OF MATHEMAT | ics 🗸   | TRS-100-A: T<br>Credits: 3  | heological Inquiry          | A                |                                                   |              | IT-210: Software Engineering<br>Credits: 3                                                              | ×          |
|    |                                                   |                |         |                             |                             |                  |                                                   |              | MA-151: Math Methods for Bus<br>Credits: 3                                                              | ×          |
|    |                                                   |                |         |                             |                             |                  |                                                   |              | A Take MA-095; minimum grade of C -<br>Recommended prior to taking this<br>course, but is not required. | <b>」</b>   |
|    |                                                   |                |         |                             | 12 Complete                 | d Credits        | 6 Enro                                            | lled Credits | 18 Plann                                                                                                | ed Credits |

## Adding/Removing Terms

### Adding a term

15) To add a term to your timeline (for example Summer terms), click the "Add a Term" button and select the term you wish to add to your timeline.

| Schedule        | Timeline                   | Advising                                        | Petitions & | Waivers                                                                    |                                                                                             |             |                                                   |                         |            |          |                                                                                    |               |        |
|-----------------|----------------------------|-------------------------------------------------|-------------|----------------------------------------------------------------------------|---------------------------------------------------------------------------------------------|-------------|---------------------------------------------------|-------------------------|------------|----------|------------------------------------------------------------------------------------|---------------|--------|
|                 |                            |                                                 |             |                                                                            |                                                                                             |             |                                                   |                         |            | Remove   | Planned Courses                                                                    | Add a Ter     |        |
| BIO-1<br>Credit | s: 3<br>20L-B: Intro to th | : Biological World-Lab                          |             | Credits: 3<br>ECO-211: Pr<br>Credits: 3<br>Add a<br>Please<br>Summ<br>Summ | er 2017<br>er 2017<br>er 2018<br>er 2019<br>er 2020<br>200<br>2021<br>er 2021<br>21<br>2022 | economics × | ACT-2<br>Credits<br>ACT-2<br>Credits<br>to your p | 021: Principles of Acco | unting Lab |          | Fall 2018<br>ECO-431: Contempo<br>Credits: 3<br>EN-225: Literary Sup<br>Credits: 3 |               | *      |
|                 | Credits: 3                 | 118<br>rinciples of A<br>Principles of <i>i</i> |             | ×                                                                          | × Sun                                                                                       | nmer 2018   |                                                   |                         | x          | Credits: | 1: Contemporary Is<br>3<br>: Literary Superhere                                    | sues in Econ. | ×<br>× |

#### Removing a Term

16) To remove a term, simply click on the "x" next to the term and confirm the removal.

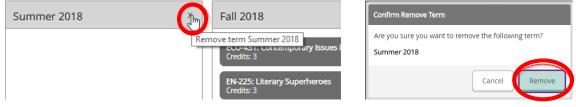

## Moving & Removing Courses

#### Moving Courses to Another Term

17) To move an already planned course to another term (for example, PSY-110 from Spring 2019 to Spring 2020), click on the course in your timeline. A pop up will appear where you can select another term and then click "Update Course" to add the course to another term. If a term does not appear in the dropdown menu, then first add a term to your plan, and then move the course to the new term.

| Spring 2019 ×                                       | Fall 2019 ×                                          | Spring 2020 ×                         |
|-----------------------------------------------------|------------------------------------------------------|---------------------------------------|
| FIN-301: Financial Management X                     | EN-350: The American Dream X                         | EN-205: American Literature I X       |
| Credits: 3                                          | Credits: 3                                           | Credits: 3                            |
| MGT-291: Business Communication ×                   | HI-350: Modern U.S. History ×                        | MGT-423: Senior Business Experience X |
| Credits: 3                                          | Credits: 3                                           | Credits: 1                            |
| MKT-301: Principles of Marketing ×                  | MGT-323; Junior Business Seminar ×                   | MGT-489: Senior Business Seminar ×    |
| Credits: 3                                          | Credits: 1                                           | Credits: 3                            |
| MSC-337: Operations Management ×                    | MGT-451: Strategic Management ×                      | MGT-490: Internship ×                 |
| Credits: 3                                          | Credits: 3                                           | Credits: 3                            |
| PH-305: Business Ethics ×                           | MSC-300: Business Statistics ×                       | TRS-261: The New Testament Epistles × |
| Credits: 3                                          | Credits: 3                                           | Credits: 3                            |
| PSY-110: Human Growth & Development ×<br>Credits: 3 | TRS-380: History of the Early Church ×<br>Credits: 3 |                                       |
| 18 Planned Credits                                  | 16 Planned Credits                                   | 13 Planned Credits                    |
| To Flaithed Credits                                 | To Planied Credits                                   | 15 Fiaimed Credits                    |

| Course Details    |                                                                                                    |
|-------------------|----------------------------------------------------------------------------------------------------|
|                   | h and development from birth to death. This course explores the role of heredity and environment<br>nysical, intellectual, and social behavior throughout the life span. Liberal Arts Core/University |
| Credits           | 3                                                                                                    |
| Locations Offered | Main Campus, Ballston, On Line, Online-R                                                                                                    |
| Requisites        | None                                                                                                    |
|                   | This course is typically offered: ALL SEMESTERS                                                                                                    |
|                   | A This course is typically offered: ALL YEARS                                                                                                    |
| Term              | Spring 2019  Select a Terri I Fall 2017                                                                                                    |
|                   | Spring 2015<br>Fail 2018<br>Spring 2010<br>Fail 2019<br>Fail 2019                                                                                                    |

#### **Course Information**

18) When you click on a course in your timeline you will see the following information under the course details:

| Course Details                                                                                                    |                                                 |  |  |  |  |  |
|----------------------------------------------------------------------------------------------------|-------------------------------------------------|--|--|--|--|--|
| PSY-110: Human Growth & Development a.<br>The study of human growth and development from birth to death. This course explores the role of heredity and environment<br>in producing changes in physical, intellectual, and social behavior throughout the life span. Liberal Arts Core/University<br>Requirements Designation: SS-1. (3) b. |                                                 |  |  |  |  |  |
| Credits                                                                                                    | 3 <b>c.</b>                                     |  |  |  |  |  |
| Locations Offered                                                                                                    | Main Campus, Ballston, On Line, d.              |  |  |  |  |  |
| Requisites                                                                                                    | None e.                                         |  |  |  |  |  |
|                                                                                                    | This course is typically offered: ALL SEMESTERS |  |  |  |  |  |
|                                                                                                    | This course is typically offered: ALL YEARS f.  |  |  |  |  |  |
| Term                                                                                                    | Spring 2019 V                                   |  |  |  |  |  |
|                                                                                                    | Close Update Course                             |  |  |  |  |  |

- a. Course number and title
- b. Course description and if applicable, a Liberal Arts Core/University Requirements designation
- c. Number of credit hours for the course
- d. List of any required or recommended pre- or coquisites
- e. Summary of when the course is **typically** offered, for example either "All Semesters" or "Fall" or "Spring" and a summary of how frequently a course is offered, for example "All Years" or every other year. Note: This does not guarantee that the course will be available every semester.

Students interested in taking courses during the summer should consult their school department chair for information about summer course offerings as these differ from the regular fall and spring schedules.

#### **Removing Courses**

19) To remove a course from your timeline, click the "x" to the right of the course title.

| Scl | nedule                                                 | Timeline                                           | Advising | Petition   |  |  |  |  |
|-----|--------------------------------------------------------|----------------------------------------------------|----------|------------|--|--|--|--|
|     |                                                        |                                                    |          |            |  |  |  |  |
|     |                                                        |                                                    |          |            |  |  |  |  |
|     | Fall 20                                                | )17                                                |          |            |  |  |  |  |
|     | DSC-10<br>Credits                                      | 01-B: Tbd<br>: 3                                   |          |            |  |  |  |  |
|     | DSC-101-G: TBD<br>Credits: 3                           |                                                    |          |            |  |  |  |  |
|     | HI-111-A: History of the US since 1877 ×<br>Credits: 3 |                                                    |          |            |  |  |  |  |
| <   | IT-110: IT in the Global Age X<br>Credits: 3           |                                                    |          |            |  |  |  |  |
|     | IT-210: Software Engineering ×<br>Credits: 3           |                                                    |          |            |  |  |  |  |
|     | MA-151: Math Methods for Bus X<br>Credits: 3           |                                                    |          |            |  |  |  |  |
|     |                                                        | ake MA-095; minir<br>ecommended priv<br>3 Enrolled |          | ed Credits |  |  |  |  |

20) Note: If you register for a specific section of a course (ex. Section B), but change to another section later (ex. Section G), the original section will still show on your timeline unless removed. In the example below, a student registered for DSC-101-B (see checkmark by the course), but also added DSC-101-G to their plan. Both sections will show on the timeline until one section is removed (to remove, see step 19).

Both courses and their credits will also show as planned on "My Progress" and calculate into the total credits planned progress bar, so you will want to remove one section and confirm that you still have the 120 credits needed for graduation (Undergraduate students only).

(See the **Registration 101** guide for more info on selecting specific sections and the **My Progress – Degree Audit 101** guide for more information on reading your degree audit and progress bars).

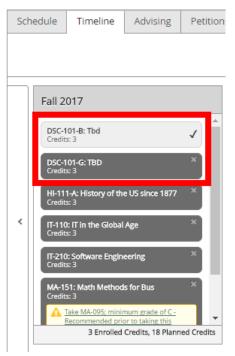

#### Clearing Requisite Warnings

21) Courses with prerequisites or corequisites will show a warning if the requisite has not been met or scheduled in a prior or same term (depending on the type of requisite – prerequisite in prior term, corequisite in same term).

In the example below, MGT-323 (and MGT-423) requires a prerequisite of FIN-301, which is currently scheduled for Spring 2020. Therefore, you will need to move FIN-301 to an earlier term if you wish to take MGT-323 in the fall. (Follow <u>step 17</u> to move FIN-301).

| Sch | edule                                            | Timeline                   | Advising        | Petitions   | s & Waivers                                                                      |                    |                                                                                                    |
|-----|--------------------------------------------------|----------------------------|-----------------|-------------|----------------------------------------------------------------------------------|--------------------|----------------------------------------------------------------------------------------------------|
|     |                                                  |                            |                 |             |                                                                                  |                    |                                                                                                    |
|     |                                                  |                            |                 |             |                                                                                  |                    |                                                                                                    |
|     | Sprir                                            | ng 2019                    |                 | ×           | Fall 2019                                                                        | х                  | Spring 2020 ×                                                                                                    |
|     | MGT<br>Credi                                     | -291: Business Co<br>ts: 3 | ommunication    | ×           | EN-350: The American Dream<br>Credits: 3                                         | ×                  | EN-205: American Literature I X                                                                                       |
|     | MKT-301: Principles of Marketing ×<br>Credits: 3 |                            |                 | ×           | HI-350: Modern U.S. History<br>Credits: 3                                        | ×                  | FIN-301: Financial Management<br>Credits: 3                                                                           |
|     | MSC<br>Credi                                     | -337: Operations<br>ts: 3  | Management      | ×           | MGT-323: Junior Business Semi<br>Credits: 1                                      | inar ×             | MGT-423: Senior Business Experience X<br>Credits: 1                                                                   |
| <   | PH-3<br>Credi                                    | 05: Business Ethi<br>ts: 3 | cs              | ×           | A Take MGT-223 MGT-291 LA-2<br>MKT-301; - Must be complet<br>taking this course. |                    | A Take FIN-301 MGT-323 MKT-301 MGT-<br>304 - Must be completed prior to taking<br>this course.                        |
|     | PSY-<br>Credi                                    | 110: Human Grow<br>ts: 3   | vth & Developme | nt ×        | MSC-300: Business Statistics<br>Credits: 3                                       | ×                  | MGT-489: Senior Business Seminar X<br>Credits: 3                                                                      |
|     |                                                  |                            |                 |             | SP-101: Introductory Spanish I<br>Credits: 3                                     | ×                  | A Take MGT-323 FIN-301 MKT-301 MGT-<br>304 MGT-451; Minimum grade D Must<br>be completed prior to taking this course. |
|     |                                                  |                            | 15 Plan         | ned Credits | The and 18-1                                                                     | 16 Planned Credits | 16 Planned Credits                                                                                                    |

FIN-301 has been moved to Spring 2019 and the requisite warning for MGT-323 (MGT-423) has disappeared. Note: MGT-498 still has a requisite warning. (See the next step for adding a requisite course to your timeline).

| Scl | hedule                                          | Timeline                            | Advising        | Petitions                    | s & Waivers                   |                       |                                                     |                                                                                                    |
|-----|-------------------------------------------------|-------------------------------------|-----------------|------------------------------|-------------------------------|-----------------------|-----------------------------------------------------|----------------------------------------------------------------------------------------------------|
|     |                                                 |                                     |                 |                              |                               |                       |                                                     |                                                                                                    |
|     |                                                 |                                     |                 |                              |                               |                       |                                                     |                                                                                                    |
|     | Sprir                                           | ng 2019                             |                 | ×                            | Fall 2019                     |                       | х                                                   | Spring 2020 ×                                                                                                    |
|     | FIN-3<br>Credi                                  | 8 <b>01: Financial M</b> a<br>ts: 3 | nagement        | ×                            | EN-350: The Ar<br>Credits: 3  | nerican Dream         | ×                                                   | EN-205: American Literature I X<br>Credits: 3                                                                          |
|     | MGT-291: Business Communication ×<br>Credits: 3 |                                     |                 | HI-350: Modern<br>Credits: 3 | n U.S. History                | ×                     | MGT-423: Senior Business Experience ×<br>Credits: 1 |                                                                                                    |
|     | MKT-301: Principles of Marketing<br>Credits: 3  |                                     | ×               | MGT-323: Junio<br>Credits: 1 | r Business Seminar            | ×                     | MGT-489: Senior Business Seminar ×<br>Credits: 3    |                                                                                                    |
| <   | MSC<br>Credi                                    | -337: Operations<br>ts: 3           | Management      | ×                            | MSC-300: Busi<br>Credits: 3   | ness Statistics       | ×                                                   | Take MGT-323 FIN-301 MKT-301 MGT-304<br>MGT-451; Minimum grade D.; - Must be<br>completed prior to taking this course. |
|     | PH-3<br>Credi                                   | 05: Business Ethi<br>ts: 3          | cs              | ×                            | SP-101: Introdu<br>Credits: 3 | ictory Spanish I      | ×                                                   | MGT-490: Internship ×<br>Credits: 3                                                                                    |
|     | PSY-<br>Credi                                   | 110: Human Grov<br>ts: 3            | vth & Developme | ent ×                        | TRS-380: Histor<br>Credits: 3 | y of the Early Church | ×                                                   | TRS-261: The New Testament Epistles X<br>Credits: 3                                                                    |
|     |                                                 |                                     | 18 Planr        | ned Credits                  |                               | 16 Plann              | ned Credits                                         | 13 Planned Credits                                                                                                    |

#### Adding a Requisite Course to your Timeline

22) While moving FIN-301 to another term cleared two requisite warnings, the warning for MGT-498 still appears on the timeline. To confirm which pre-requisite has not been met yet, click on the link in the warning.

| Sch | nedule       | Timeline                             | Advising        | Petitions   | s & Waivers                                    |                    |                                                                                                    |
|-----|--------------|--------------------------------------|-----------------|-------------|------------------------------------------------|--------------------|----------------------------------------------------------------------------------------------------|
|     |              |                                      |                 |             |                                                |                    |                                                                                                    |
|     |              |                                      |                 |             |                                                |                    |                                                                                                    |
|     | Sprir        | ng 2019                              |                 | ×           | Fall 2019                                      | x                  | Spring 2020 ×                                                                                                    |
|     | FIN-<br>Cred | 301: Financial Ma<br>its: 3          | nagement        | ×           | EN-350: The American Dream<br>Credits: 3       | ×                  | EN-205: American Literature I X                                                                                          |
|     | MGT<br>Cred  | -291: Business Co<br>its: 3          | ommunication    | ×           | HI-350: Modern U.S. History<br>Credits: 3      | ×                  | MGT-423: Senior Business Experience X                                                                                    |
|     | MKT<br>Cred  | -301: Principles o<br>its: 3         | f Marketing     | ×           | MGT-323: Junior Business Sem<br>Credits: 1     | inar ×             | MGT-489: Senior Business Seminar × Credits: 3                                                                            |
| <   | MSC<br>Cred  | -337: Operations<br>its: 3           | Management      | ×           | MSC-300: Business Statistics<br>Credits: 3     | ×                  | A Take MGT-323 FIN-301 MKT-301 MGT-304<br>MGT-451; Minimum grade D.: - Must be<br>completed prior to taking this course. |
|     | PH-3<br>Cred | 8 <b>05: Business Ethi</b><br>its: 3 | cs              | ×           | SP-101: Introductory Spanish I<br>Credits: 3   | ×                  | MGT-490: Internship<br>Credits: 3                                                                                        |
|     | PSY-<br>Cred | 110: Human Grov<br>its: 3            | vth & Developme | nt ×        | TRS-380: History of the Early Cl<br>Credits: 3 | hurch ×            | TRS-261: The New Testament Epistles                                                                                      |
|     |              |                                      | 18 Planr        | ned Credits |                                                | 16 Planned Credits | 13 Planned Credits                                                                                                    |

You will be directed to the course catalog where each requisite course is shown. To find any missing requisites search for courses that are missing a yellow "This course is planned" or green "This course has been completed" banner. Click the "Add Course to Plan" button to add any missing courses.

| MGT-323 Juni                        | or Business Seminar (1 Credits)                                                                                                    | Add Course to Plan                            |
|-------------------------------------|----------------------------------------------------------------------------------------------------|-----------------------------------------------|
| through B.B.A. o<br>simulation pack | nal interaction with junior students as a group. Activities will be designed to help students integrate knowledge ar<br>ore courses in solving business problems, and continue to build information literacy and critical thinking skills. Sp<br>age to allow students to make business decisions in a competitive environment while working with classmates. Pr<br>A 249. Prerequisites/corequisites: FIN 301 and MKT 301. Liberal Arts Core/University Requirements Designation: D | ecifically, use of a<br>erequisites: MGT 223, |
| This cours                          | ie is planned. OK - Already planned                                                                                                    |                                               |
| Requisites:                         | Take MGT-223 MGT-291 LA-249 FIN-301 MKT-301; - Must be completed prior to taking this course.                                                                                                    |                                               |
| Locations:                          | Main Campus, Ballston, Reston                                                                                                    |                                               |
|                                     |                                                                                                    |                                               |
| <ul> <li>View Ava</li> </ul>        | ilable Sections for MGT-323                                                                                                    |                                               |
| MGT-451 Stra                        | tegic Management (3 Credits)                                                                                                    | Add Course to Plan                            |
| interrelationshi                    | najor business policy decisions using case studies, simulations, and class discussion. Development of the unders<br>o of economic, marketing, financial, and management functions through integrating cases. Prerequisites: EN-102,<br>801, MSC-337, EN-102 and senior status. Liberal Arts Core/University Requirements Designation: INQ. (3)                                                                                                    |                                               |
| Requisites:                         | Take EN-102 FIN-301 MGT-304 MGT-291 MKT-301 MSC-337; and senior status - Must be taken either prior to or a this course.                                                                                                    | t the same time as                            |
|                                     | Take PH-305; Minimum grade D-; - Must be completed prior to taking this course.<br>Take 90 credits; - Must be completed prior to taking this course.                                                                                                    |                                               |
| Offered:                            | ALL SEMESTERS, ALL YEARS                                                                                                    |                                               |

Please contact your advisor immediately if you have any questions about requisites.

Please see the Course Catalog 101 guide for more information on searching for courses.

#### Return to your Timeline

Then go to the "My MU Plan" menu and select "Plan & Schedule" to return to your timeline. (Do not hit the back arrows in your internet browser)

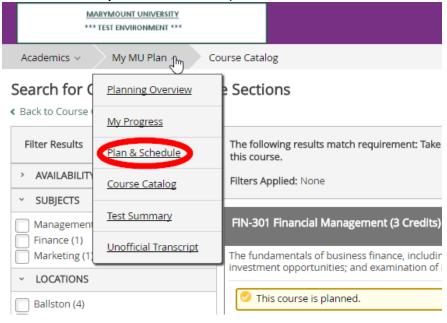

Back to Index

Please refer to the other helpful guides for questions related to your Degree Audit, registering for courses and searching for courses in the catalog.